# PDF Release 1.0.0-a0

TestDocs

Dec 22, 2022

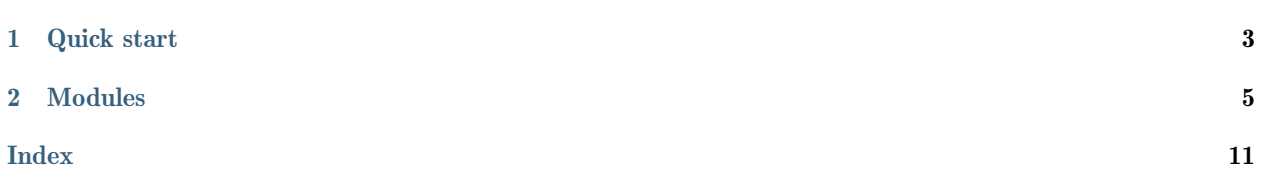

[OpenAV](https://github.com/DmitryRyumin/test_docs) is a library for something out there  $\ldots$ 

## **ONE**

## QUICK START

## <span id="page-6-0"></span>1.1 Installation and update

### 1.1.1 Dependencies

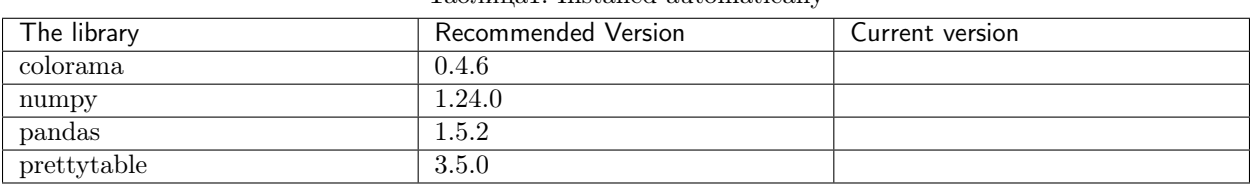

Таблица1: Installed automatically

## 1.2 Examples

## TWO

### MODULES

### <span id="page-8-2"></span><span id="page-8-0"></span>2.1

<span id="page-8-1"></span>class test\_docs\_2022.modules.core.language.Language(lang:  $str = \langle property\ object \rangle$ ) Bases: object

Класс для интернационализации (I18N) и локализации (L10N)

Parameters

 $\text{lang}(str) - \text{X}$ зык

 $\lbrack \lbrack \cdot \rbrack$  anguages ()  $\rightarrow$  List [Optional [str]]

Получение поддерживаемых языков

Note: private (приватный метод)

Returns Список поддерживаемых языков

Return type List[Optional[str]]

 $\text{``get'locales()}\rightarrow \text{List}[\text{Dict}[\text{str}, \text{method}]]$ 

Получение языковых пакетов

Note: private (приватный метод)

Returns Список словарей с языковыми пакетами

Return type List[Dict[str, MethodType]]

 $\lq$ ang: str = 'ru'

Язык

Note: private (приватный аргумент)

#### <span id="page-9-0"></span> $\therefore$ set $\text{!locale}(lang: str = 'ru') \rightarrow \text{method}$

Установка языка

Note: private (приватный метод)

#### Parameters

 $\text{lang}(str) - \text{H}$ зык

#### Returns

MethodType перевода строк на один из поддерживаемых языков если метод запущен через конструктор

#### Return type

MethodType

#### property lang: str

Получение/установка текущего языка

#### Parameters

(str) – Язык, доступные варианты:

- "ru" Русский язык (по умолчанию)
- "en" Английский язык

Returns

Язык

#### Return type

str

property locales: List[str]

Получение поддерживаемых языков

#### Returns

Список поддерживаемых языков

#### Return type List[str]

property path˙to˙locales: str

Получение директории с языковыми пакетами

#### Returns

Директория с языковыми пакетами

#### Return type

str

## <span id="page-10-2"></span>2.2

<span id="page-10-0"></span>class test\_docs\_2022.modules.core.messages.Messages(lang:  $str = \langle property\ object \rangle$ ) Bases: [Language](#page-8-1)

Класс для сообщений

#### Parameters

 $\text{lang}(str)$  –

˙˙lang: str

Язык

Note: private (приватный аргумент)

## 2.3

<span id="page-10-1"></span>class test\_docs\_2022.modules.core.settings.Settings(lang: str = <property object>) Bases: [Messages](#page-10-0)

Класс для настроек

Parameters

 $lang(str)$  –

˙˙lang: str

Язык

Note: private (приватный аргумент)

property color˙blue: str

Получение синего цвета текста в терминале

Returns

Цвет текста в терминале

Return type

str

property color˙green: str

Получение зеленого цвета текста в терминале

#### Returns

Цвет текста в терминале

Return type

str

property color˙red: str

Получение красного цвета текста в терминале

#### Returns

Цвет текста в терминале

#### Return type

str

<span id="page-11-3"></span>property text˙bold: str

Получение жирного начертания текста в терминале

#### Returns

Жирное начертание текста в терминале

#### Return type

str

property text˙end: str

Получение сброса оформления текста в терминале

Returns

Сброс оформления текста в терминале

#### Return type

str

### <span id="page-11-2"></span>2.4 Core

<span id="page-11-0"></span>class test\_docs\_2022.modules.core.core.CoreMessages(lang:  $str = \langle property\ object \rangle$ )

Bases: [Settings](#page-10-1)

Class for messages

## Parameters

 $lang(str) -$ 

<span id="page-11-1"></span>class test\_docs\_2022.modules.core.core.Core(lang: str = <property object>)

Bases: [CoreMessages](#page-11-0)

Core class of modules

#### Parameters

 $lang (str) -$ 

inv args(class name: str, build name: str, out: bool = True)  $\rightarrow$  None Message about specifying invalid argument types

#### Parameters

- class name  $(str)$  Class name
- build name  $(str)$  Function method name
- out  $(bool)$  Print progress

```
Returns
```
None

#### Return type

None

libs vers (*out: bool* =  $True$ )  $\rightarrow$  bool

Getting and Displaying Versions of Installed Libraries

#### Parameters

out  $(boo1)$  – Display

#### <span id="page-12-1"></span>Returns

True if versions of installed libraries are displayed, otherwise False

### Return type

bool

message info(*message: str, space: int = 0, out: bool = True*)  $\rightarrow$  None

Announcement

#### Parameters

- message  $(str)$  Message
- space  $(int)$  Number of spaces at the beginning of the text
- out  $(b \circ \circ l)$  Display

#### Returns

None

Return type None

## <span id="page-12-0"></span>2.5 Build

class test\_docs\_2022.modules.lab.build.Run(lang: str =  $\langle property\ object \rangle$ )

Bases: [Core](#page-11-1)

Library build class

Parameters

 $\text{lang}(str)$  –

˙˙lang: str

Language

Note: private

run(*out:* bool =  $True$ )  $\rightarrow$  bool

Run

Parameters out  $(boo1)$  – Print progress

Returns

True if the launch was successful, otherwise False

Return type bool

Documentation for modules/core/language.py file

Documentation for modules/core/messages.py file

Documentation for modules/core/settings.py file

### [Core](#page-11-2)

Documentation for modules/core/core.py file

#### [Build](#page-12-0)

Documentation for modules/lab/build.py file

## INDEX

<span id="page-14-0"></span>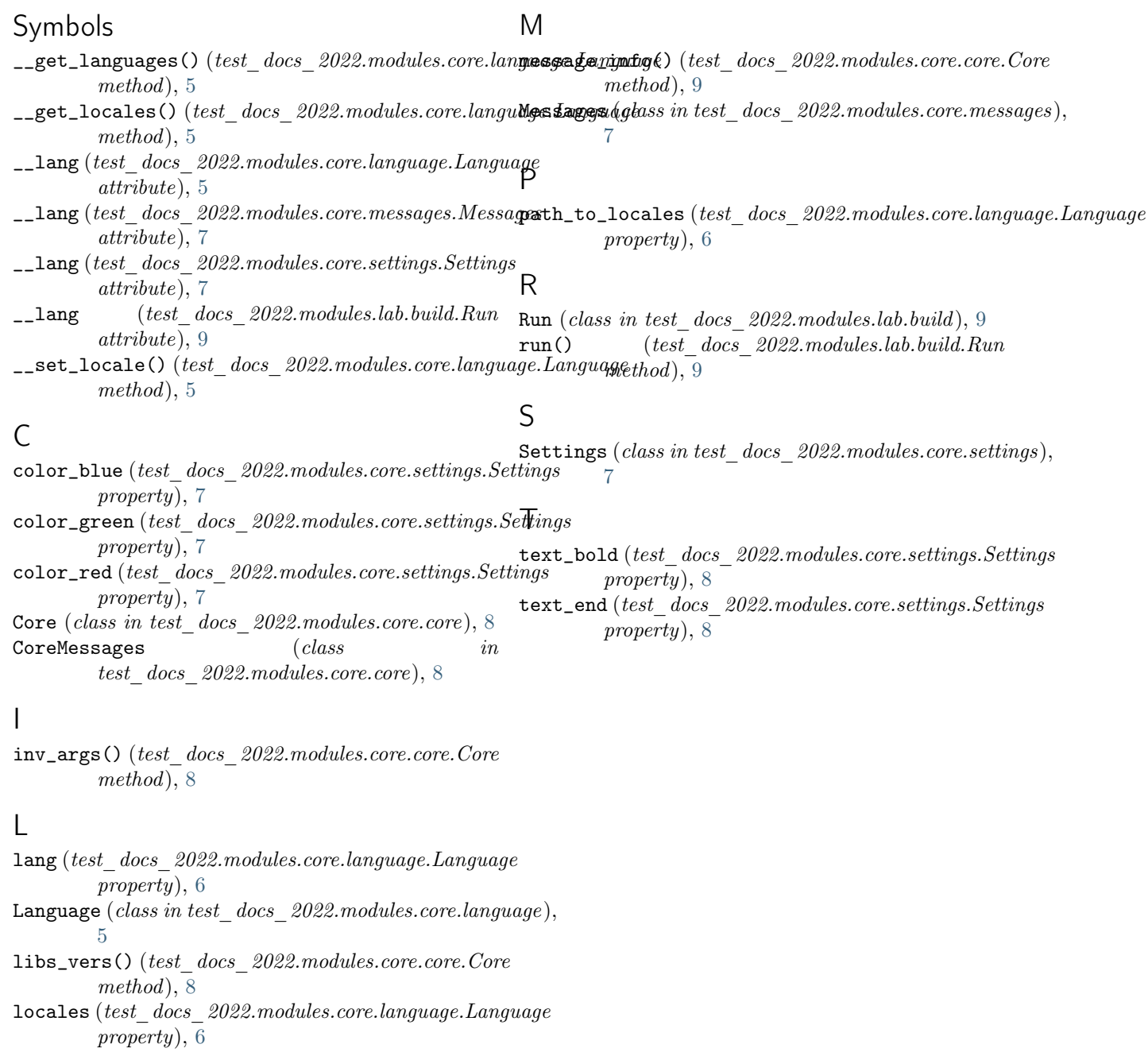